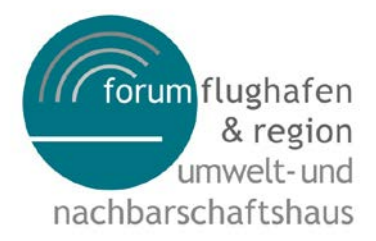

30.09.2014

# FAQ zu INAA-Casper

Mit der Einführung von INAA hat sich einiges gegenüber Casper geändert, sowohl in der Darstellung als auch in der Funktionalität. Eine Umgewöhnung wird immer mit der Kritik begleitet, dass früher doch alles oder vieles besser war. Davon sollte man sich jedoch nicht beirren lassen, der unvoreingenommene Blick auf die Anwendung mit der Fragestellung im Hintergrund um die es ja eigentlich geht hilft hier sicher. Denn weder Casper noch INAA waren und sind dazu da, sich an den Fliegern und Flugspuren und sonstigen Dingen dieser Anwendung zu erfreuen. Dennoch bleiben Fragen, auf die – soweit sie uns bekannt werden - im folgenden FAQ eingegangen werden soll. Sofern sich weitere ergeben, wird das Dokument selbstverständlich ergänzt.

### 1. **Warum wurde Casper überhaupt durch INAA ersetzt?**

Casper ist ein flashbasiertes System. Flash wird jedoch von vielen Endgeräten, gerade von Pads und Smartphones aber auch Apple-Rechnern nicht oder nur über Umwege unterstützt. Flash gab auch nicht die Möglichkeit alle wichtigen Anforderungen der Anwender umzusetzen, hier hat das System klare Grenzen. Deshalb wurde INAA auf Basis von HTML5 entwickelt um für alle Endgeräte verfügbar zu sein.HTML5 bietet viele Vorteile, auch Zukunftsfähigkeit, da es standardisiert ist, es gibt aber ohne Zweifel auch Nachteile die speziell Systeme wie Flash im Vorteil erscheinen lassen. Die eierlegende Wollmilchsau wird es nie geben, wir haben uns daher für den künftigen Standard entschieden wohl wissend, dass man sich dadurch auch Nachteile einkauft.

# 2. **In Casper konnte man bis zur 100-fachen Geschwindigkeit vorspulen, in INAA geht es nur maximal 8-fach, warum?**

Bei Casper war die Datenpufferung einfacher und konnte für einen längeren Zeitraum vorgehalten werden. Wesentlicher Unterschied besteht jedoch darin, dass Flash selbstständig zwischen zwei gegebenen Punkten interpoliert (dadurch konnte die zu übertragende Datenmenge stark reduziert werden, dies hat in der Vergangenheit gerade bei Sinkflug oder Kurvenflug zu Problemen mit der Genauigkeit geführt), dies ist in HTML5 zurzeit noch nicht möglich. Um eine 100-fache Geschwindigkeit anzuzeigen, müssten je Sekunde Abspielzeit die Messdaten und Bewegungsdaten von 100 Sekunden im Puffer vorliegen. Würde man z.B. eine 20-fache Geschwindigkeit wollen, müssten alle 3 Sekunden > 2 MB in der Datenbank selektiert werden und über die Leitung gehen. Unterstellt, man hat eine 16.000 kb/sec DSL-Leitung, so gehen über diese Leitung bei voller Verfügbarkeit der Nennkapazität 1,953125 MB je Sekunde, bei 100-facher Geschwindigkeit wären jedoch 9,765625 MB je Sekunde erforderlich.

3. **In Casper war die unterliegende Kartendarstellung zuerst Google-maps und dann openstreetmap. In INAA sehe ich jetzt eine sehr blasse Darstellung die ziemlich ungenau wirkt. Ist das Absicht, soll man nicht erkennen, wo die Flugzeuge genau fliegen?** Casper musste zu openstreetmap (OSM) wechseln, weil google Flash nicht mehr unterstützt. INAA wurde von Beginn an mit OSM entwickelt, da dies bereits 2013 vorhersehbar war. Da die Standarddarstellung der Kartengrundlage in OSM sehr dominant ist, wurde ein zurückhaltendes Layout gewählt: Die Nutzer wollen primär Flugbewegungen sehen, Lärmmessstationen, Flugspuren etc. Tatsächlich kann man dennoch beliebig tief bis auf Hausebene in die Karte hineinzoomen, weiter als dies bei Casper der Fall war. Der Detailgrad der Karte entspricht dem vollen Umfang von OSM und wird einmal jährlich aktualisiert.

4. **Ich will eine echte Live-Darstellung der Flugbewegungen und nicht nur solche mit 1,5 Stunden Verzögerung. Warum geht das nicht?**

Doch das geht: im Menu unter Kartenebenen kann man zwischen Fanomos-Daten und ADSB-Daten wählen. Wählt man ADSB und dann bei der Uhrzeit "Live", so hat man eine Verzögerung von nur noch 13 Sekunden. Allerdings fehlen dann Messstationen, Windanzeige etc., diese Daten werden nur mit Verzögerung geliefert und stehen frühestens nach den genannten 1,5 Stunden zur Verfügung.

5. **Warum kann ich bei der ADSB-Anzeige auch in der Vergangenheit keine Messdaten und keine Höhenprofile sehen sondern nur Flugzeugdaten, Airline und Flugspur?**

Die ADSB-Daten sind unvollständig und ungenau. Die Abweichungen sind tw. erheblich so dass wir aus Qualitätsgründen davon abgesehen haben diese Daten mit Weiteren zu verknüpfen. Es fehlen viele Flüge, die Höhendaten und Ablagedaten weichen oft erheblich und dabei völlig unsystematisch von den tatsächlichen Daten ab.

#### 6. **Warum friert das Bild ein wenn ich ein Flugzeug anklicke?**

Die Überlegung dazu war einfach: In dem Moment wo ein Flugzeug ausgewählt wird, wird die Situation eingefroren, um in Ruhe Details zum Flugzeug, den Emissionsdaten, dem Höhenprofil etc. zu betrachten. Erst wenn ich wieder in die Karte klicke läuft das Bild weiter, d.h. egal wie lange ich mich mit einem Flug befasse, ich muss mich nicht um Zeitrückstellung etc kümmern.

## 7. Ich will nicht nur die kurzen "Reste" der Flugspur sehen sondern die komplette Spur:

Das geht natürlich, klickt man ein Luftfahrzeug an, wird die komplette Spur gezeigt; Über das Menu, Kartenebenen kann man darüber hinaus die Anzeige aller erfassten Spuren rückwirkend für eine, zwei, drei oder vier Stunden einschalten. Das dauert dann etwas, da ja alle zurückliegenden Spuren komplett aus der Datenbank geladen werden müssen.

#### 8. **Warum sind einige Luftfahrzeuge blau dargestellt?**

Alle Luftfahrzeuge mit einer gültigen Flugspur die weder als Start- noch als Zielflughafen EDDF eingetragen haben und keine Runway vermerkt haben werden als nicht zu Frankfurt gehörig blau dargestellt.

#### 9. **Kann ich an den Pegeldiagrammen auch Überflüge erkennen?**

Ja, bei den Stationen des UNH und den kommunalen Stationen vom Hersteller debakom können rückwirkend die Überflüge vom Vortag angesehen werden. Dazu muss man in die Stunden- oder 15-Minuten-Auflösung wechseln. Dann werden die automatisch erkannten Überflüge dargestellt. Automatisch bedeutet, dass innerhalb eines Standard-Kegelstumpfes ein Flugzeug erkannt wurde und die Station gleichzeitig nach DIN und Frequenzmuster ebenfalls einen Überflug registriert hat. Das bedeutet NICHT, dass der angezeigte Maximalpegel tatsächlich und ausschließlich von diesem Überflug stammt. Es kann auch sein, dass eindeutig ein Überflug stattgefunden hat, das System jedoch entweder bei der DIN-Erkennung oder beim Frequenzmuster einen Überflug oder Vorbeiflug nicht erkannt hat. Die Markierung des Überfluges muss auch nicht zwangsläufig auf der Spitze des Pegels liegen, zum einen muss die Laufzeit des Geräusches zur Station bedacht werden, es ist außerdem bekannt, dass der Maximalpegel mal vor oder nach dem Überflug stattfindet, die Zeitsynchronisation zwischen Station und Fanomos-Datum kann ebenfalls geringfügig abweichen.

## 10. **Wieso werden nur UNH, Fraport und einzelne kommunale Lärmmessstationen dargestellt, es gibt doch viel mehr?**

Es gibt zwei Kartenebenen für Lärmmessstationen: Stationen der Klasse 1 werden standardmäßig angezeigt. Dazu gehören die Stationen von Fraport, dem UNH, den kommunalen Stationen des Herstellers debakom, Stationen der Stadt Kelsterbach sowie die Stationen des Landes Rheinland-Pfalz. Alle weiteren Stationen die an UNH Daten liefern (Hanau, Frankfurt, Darmstadt, Maintal) sind Klasse 2 – Stationen. Die Datenqualität ist nicht vergleichbar, insbesondere dann nicht wenn die Umgebungsbedingungen (Temperatur, Luftfeuchte etc) von der Standardsituation eines Innenraumes abweichen. Daher werden diese Stationsdaten nur zur Information in einer separaten Kartenebene (Menu, Einstellungen, Kartenebenen) zur Auswahl bereitgestellt.

11. **Warum gibt es in INAA keine Berechnungen von Mittelungspegeln, z.B. Dauerschallpegel für Tag oder Nacht? Warum kann ich mir die Daten nicht herunterladen und dann solche Berechnungen selbst durchführen?**

Die Berechnung eines Fluglärmdauerschallpegels setzt voraus, dass man die "sauberen Fluglärmereignisse" identifiziert und dann daraus berechnen kann. Eine automatische Erkennung reicht dazu definitiv nicht aus. Die Qualität der Messung muss ebenfalls stimmen, das beginnt beim Aufstellort der Messstation über die Qualität der Anlage bis hin zu den Parametern der Software (Schwelle, Messabstände etc.). Die Daten der Überflüge sollten verlässlich sein, ADSB-Daten sind es z.B. nicht. Berücksichtigt man dies alles nicht, ergeben sich Scheingenauigkeiten und falsche Schlussfolgerungen. Man arbeitet mit Daten die einer näheren Überprüfung nicht standhalten. Diese Qualität kann nur von einem Fachmenschen sichergestellt werden, der alle diese Dinge incl. aller Rohdaten vor sich hat und im Zweifel die Akustikdaten abhört. Dies ist auch der Hauptgrund, warum das UNH keine Daten zum Download anbietet. Zu dem UNH Stationen werden auf der Internetseite des UNH monatliche Auswertungen veröffentlicht.

## 12. **Bei mir funktioniert INAA nicht richtig, an was kann das liegen?**

INAA arbeitet mit dem aktuellen Stand von HTML5. Es empfiehlt sich daher, den Browser immer auf dem neuesten Stand zu halten. Gerade der Internet-Explorer von Microsoft hinkt immer etwas mit der Unterstützung des Standards hinterher.